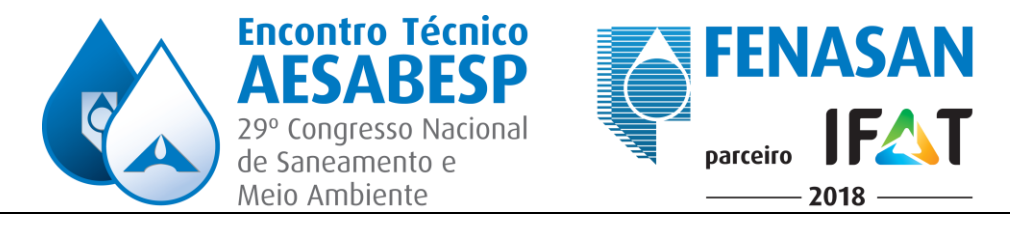

# **9936 - SIMULAÇÃO HIDRÁULICA DO SISTEMA DE ESGOTO SANITÁRIO DE TUBARÃO - SC**

### **William Gomes Figueiredo (1)**

Graduado em Engenharia Civil pela Universidade do Sul de Santa Catarina (2009) e MBA em Gestão Empresarial pela Fundação Getúlio Vargas (2011), tem mais de 9 anos de experiência na área de saneamento básico, com ênfase em gestão de investimento.

### **Stefani Corrêa dos Santos(2)**

Graduado em Engenharia Civil pela Universidade do Sul de Santa Catarina (2015), Pós-graduação em Engenharia de Qualidade pela Universidade Cândido Mendes – Instituto Prominas (2018), Pós-Graduação em Infraestrutura Urbana pela Universidade do Sul de Santa Catarina (2018).

**Endereço (1):** Rua. Dorvino Coradine, 172 – Fabio Silva - Tubarão - SC - CEP: 88702-830 - Brasil - Tel: +55 (48) 3052-7086 - e-mail: william.figueiredo@tbssa.com.br**.**

## **RESUMO**

A necessidade do equilíbrio econômico e uma melhor prestação de serviços à coletividade impõe das empresas prestadoras de serviços a constante expansão de sua infraestrutura, grandes são os desafios para atender os clientes de forma satisfatória. Dentre essas tecnologias está a modelagem hidráulica, ferramenta disponível em âmbito nacional e internacional, principalmente devido a facilidade e rapidez no cálculo propiciadas pelo desenvolvimento tecnológico, tanto no que diz respeito ao *hardware* e ao *software*. As tecnologias podem facilitar o gerenciamento destes dados, pois são uma maneira de representar adequadamente o conjunto de informações necessárias à tomada de decisões em assuntos relacionados a redes de esgoto sanitário.

A empresa está visualizando o *SewerCAD* como uma ferramenta indispensável para o avanço das suas operações decidindo investir efetivamente nessa moderna tecnologia, conseguindo por meio dela, alcançar com sucesso resultados desejados, elevando sua produtividade e melhorando a prestação de serviços para os seus clientes internos e externos. Este projeto tem como objetivo descrever algumas aplicações práticas do *software SewerCad*, já em uso na área técnica da Tubarão Saneamento.

**PALAVRAS-CHAVE:** Saneamento, Esgotamento Sanitário, Investimento.

# **INTRODUÇÃO**

Um sistema de esgotamento sanitário é definido como um conjunto de obras e instalações destinadas a propiciar a coleta, afastamento, tratamento e disposição final dos esgotos. Os investimentos para a implantação do sistema de esgotamento sanitário são expressivos, o que torna necessário a busca por ferramentas que auxiliem as tomadas de decisão.

Os municípios passam constantes mudanças, seja por alteração de leis que afetem o contrato de concessão, tais como: plano diretor, código de obras, zoneamento urbano e perímetro urbano, ou por implantação de novos empreendimentos, como condomínios e loteamentos. Para acompanhar a evolução da cidade, torna-se necessário a utilização de ferramentas que permitam uma avaliação ágil das mudanças.

A finalidade deste trabalho é apresentar a metodologia adotada para analisar o desempenho do futuro sistema de esgotamento sanitário do município de Tubarão/SC. Este modelo foi desenvolvido com o auxílio do *software SewerCAD* da empresa Bentley.

### **OBJETIVO**

Exportar todos os projetos executivos do sistema de esgotamento sanitário do município de Tubarão para um *software* de modelagem hidráulica, permitindo uma avaliação rápida das mudanças de projeto ou de premissas.

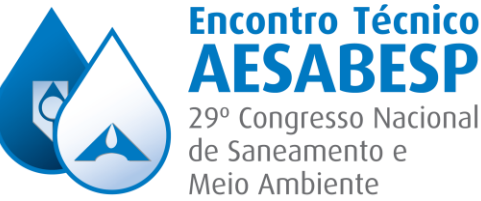

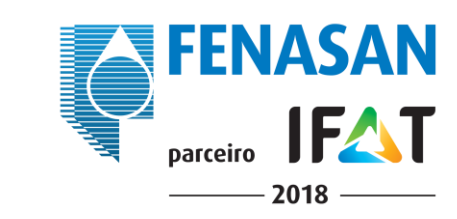

19/08/2016

### **METODOLOGIA UTILIZADA**

Os projetos executivos do sistema de esgotamento sanitário de Tubarão foram realizados entre os anos de 2013 e 2016, sendo este projeto com o auxílio do *software SanCAD* e planilhas em *Excel*, conforme figura 1 abaixo.

Congresso Nacional

#### SISTEMA SANCAD - PLANILHA DE DADOS FINAIS **TUBARÃO/SC** PROJETO BÁSICO - BACIA 5.1 SISTEMA DE ESGOTAMENTO SANITÁRIO

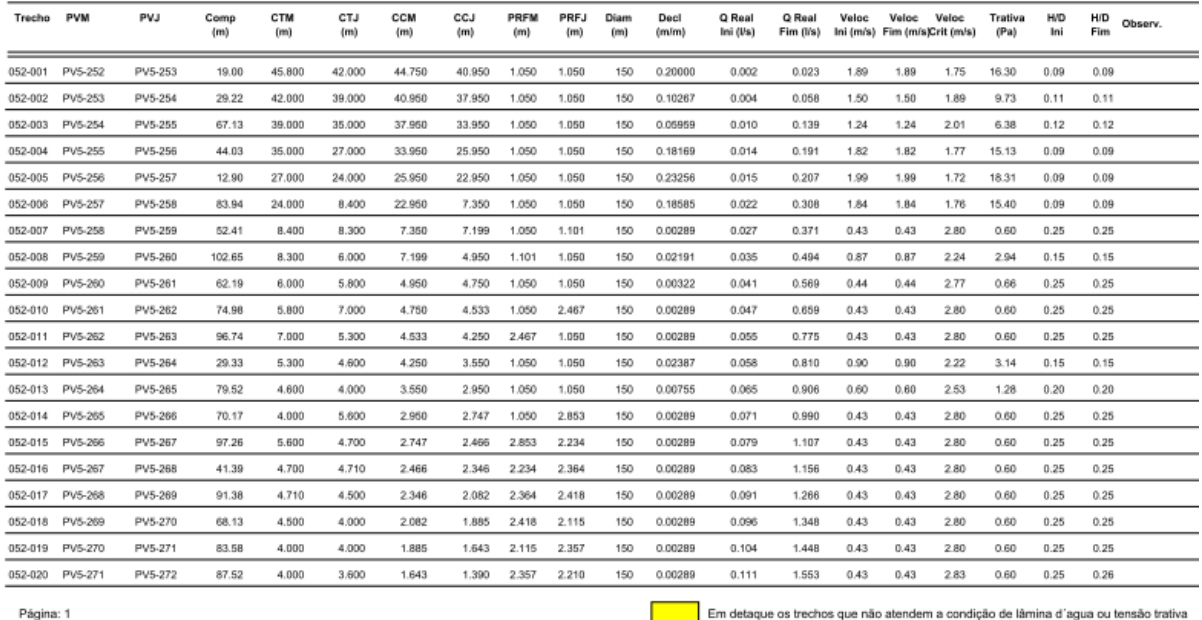

#### **Figura 1: Planilha de dimensionamento de rede coletora em SanCAD.**

No início do ano de 2017, contratamos uma consultoria para migrar todo projeto do sistema de esgotamento sanitário para o *software SewerCAD*.

A migração do projeto foi gerada a partir dos resultados obtidos através do software *SANCAD*, cujas planilhas finais foram importadas para o *software SewerCAD*.

Para tanto, as planilhas finais do *SANCAD* foram exportadas para o formato *Excel* e organizadas em um único arquivo com duas abas:

- Aba PV, onde foram organizados em linhas os PVs e PVIs por nomenclatura e tendo, nas colunas, as coordenadas UTMs X e Y, as cotas do terreno e as cotas de fundo.
- Aba Tubulação, planilha diretamente importada dos resultados finais do *SANCAD*. Contudo, minimamente, nomenclatura do trecho, PV/PVI montante, cota de terreno/ topo dos PV/PVI, cota do coletor de montante dos PV/PVI.

Para evitar problemas de duplicidade de nomenclatura, as unidades do sistema coletor seguirem o seguinte procedimento de identificação:

- PVx-nnn, de visita do sistema coletor, onde X é a identificação da bacia e nnn a identificação sequencial do PV dentro da bacia.
- PVI-nnn, poço de transição da linha de recalque para o sistema coletor, correspondente a estação elevatória de esgoto identificada pela sua nomenclatura.
- PVT-EEE N, poço de transição da linha de recalque para o sistema coletor, correspondente a estação elevatória de esgoto identificada pela sua nomenclatura.
- J-n, junção de tubulação pressurizada, identificada por numeração sequencial.

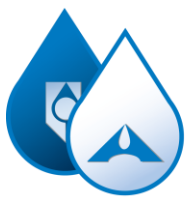

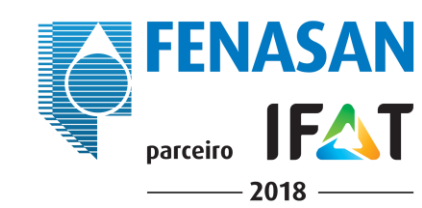

- Rx/yyy-nnn, segmento de rede onde X é a identificação da bacia de esgotamento, yyy é a identificação sequencial do coletor e nnn é a identificação sequencial do segmento de rede.
- Cx/y-n, segmento de coletor tronco ou interceptor, onde x é a identificação sequencial dos coletores, y é a identificação do trecho do coletor, e n é a identificação sequencial do segmento de rede.
- T-EEE N, segmento a gravidade que faz a transição entre o PVT e o PV da rede ou PVI dos interceptores, onde N é o nome da estação elevatória de esgoto cuja Linha de Recalque o PVT se refere.
- P-n, tubulação pressurizada correspondente a sucção ou ao barrilete das elevatórias, numeradas sequencialmente.
- LR-EEE N, tubulação pressurizada correspondente a Linha de Recalque, onde N é o nome da elevatória a que se refere.
- PS-EEE N, poço de sucção, onde N é o nome da elevatória a que se refere.

**Encontro Técnico** 

29° Congresso Nacional de Saneamento e Meio Ambiente

- EEE N, estação elevatória de esgotos, onde N é o nome que a identifica.
- ETE FIGUEIRA: é o ponto final de chegada de todo o sistema de esgotamento.

# **TUBULAÇÃO**

O traçado das tubulações deu-se no cenário base, cenário inicial, identificando-se o material e o diâmetro de cada segmento, adotando-se a seguinte convenção de cores:

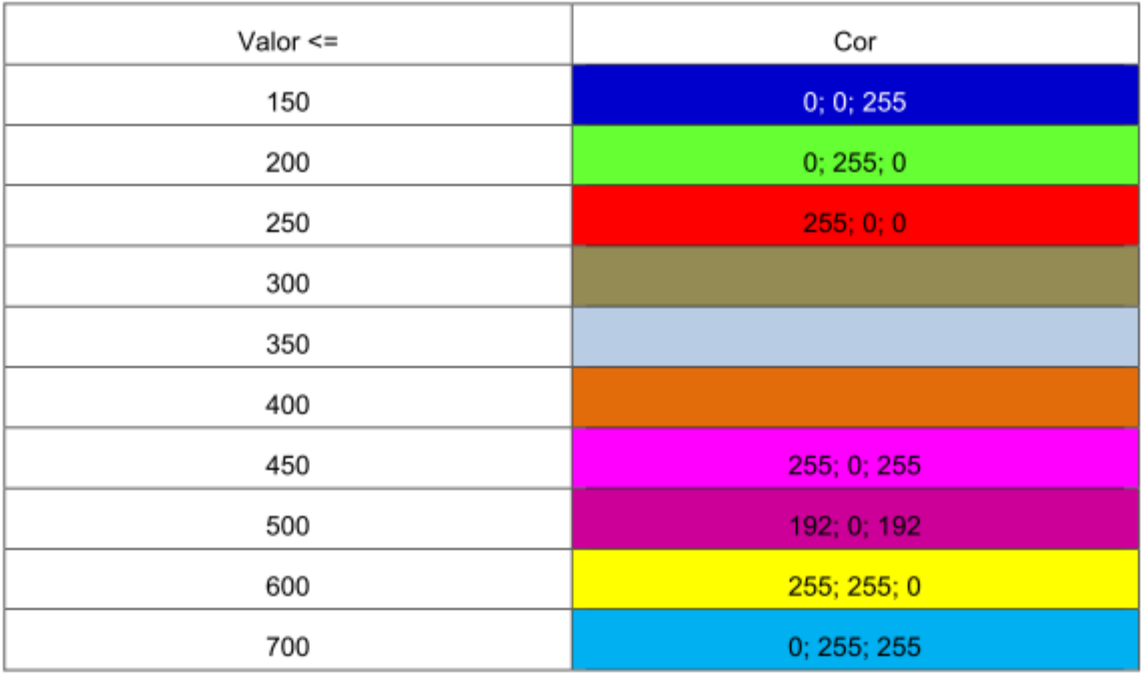

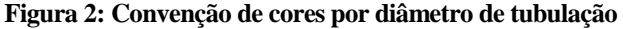

As tubulações foram consideradas como falsamente ativas no item topologia ativas, no cenário base, passando para verdadeiramente ativas conforme previsão de implantação, em acordo com a sequência a seguir:

- Cenário Base: Todas as unidades falsamente ativas.
- Cenário 2019: Bacias de Esgotamento R13.1 e R14 verdadeiramente ativas; unidades do EEE/LR Braz e da ETE Figueira, verdadeiramente ativas; demais unidades, falsamente ativas.
- Cenário 2021: Unidades verdadeiramente ativas do cenário 2019 acrescidas das regiões de esgotamento R13.2 e R12, unidades do /EEE/LR SANTOS DUMONT, verdadeiramente ativas; demais unidade, falsamente ativas.
- Cenário 2031: Unidades verdadeiramente ativas do cenário 2021 acrescida das demais bacias necessárias para chegar a 88% de cobertura.
- Cenário 2041: Todas as unidades estarão verdadeiramente ativas.
- Cenário Saturação: Todas as unidades estarão verdadeiramente ativas.

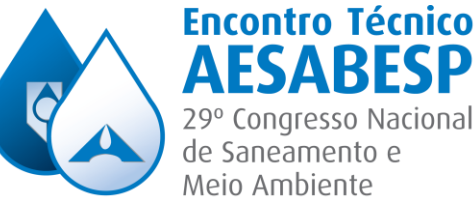

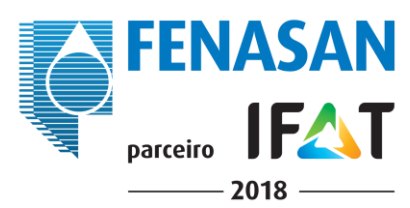

O coeficiente de rugosidade de cada segmento de tubulação pressurizada foi adotado em acordo com o material, avaliado em função das perdas de carga observadas durante a validação do modelo, tendo-se observado os seguintes valores:

- Tubulação em PVC: C = 140;
- Tubulação em PEAD: C = 150;
- Tubulação em F°F°: C =130.

Para os segmentos a gravidade, foram observados os seguintes valores para os coeficientes de rugosidade para tubulação operando como canal:

- Tubulação em PVC: n=0,010;
- Tubulação em Concreto: n=0,013.

# **POÇOS DE VISITA**

No início e final de cada trecho de esgotamento a gravidade foram previstos poços de visita, cuja profundidade foi definida de forma a acomodar as tubulações de chegada e a tubulação de saída. Para visualizar as profundidades previstas para cada PV ou PVI, foi adotado o seguinte código de cores:

| Profundidade <= | Cor |
|-----------------|-----|
| 3,50            |     |
| 4,00            |     |
| 4,50            |     |
| 5,00            |     |
| >5,00           |     |

**Figura 3: Convenção de cores por profundidade de PV.**

# **POÇOS DE SUCÇÃO**

O modelo foi desenhado com 50 Poços de Sucção para acomodar e atender as condições operacionais necessárias dos equipamentos dimensionados para cada elevatória.

# **ESTAÇÕES ELEVATÓRIAS DE ESGOTO**

No total foram desenhadas 50 elevatórias de esgoto, e inseridas também as suas respectivas curvas.

# **MODELO HIDRÁULICO FINAL**

O modelo finalizado conta com 61 bacias, 50 elevatórias de esgoto, 50 linhas de recalque e uma estação de tratamento de esgoto. Na figura 4, podemos observar o modelo com o cenário inicial ativo.

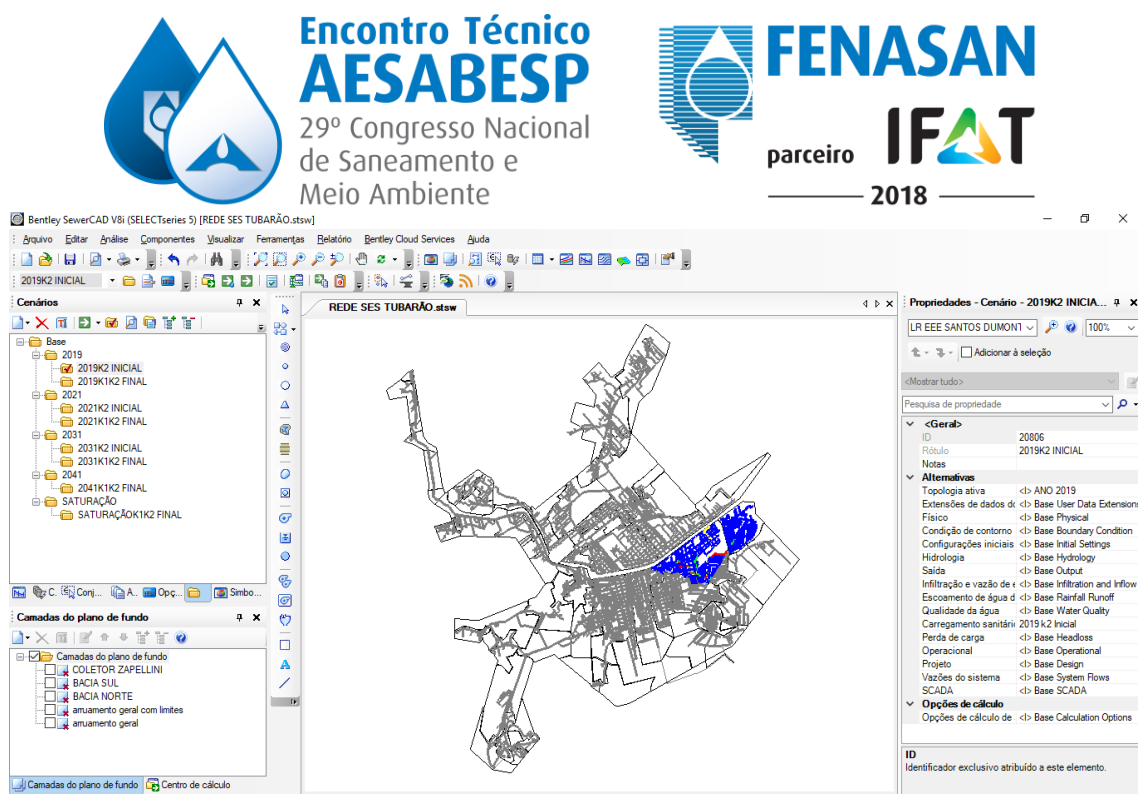

**Figura 4: Modelo hidráulico da cidade de Tubarão/SC, cenário 2019 ativo.**

Concluído o modelo hidráulico, podemos extrair o perfil de cada trecho, e verificar o comportamento hidráulico, conforme figura 5.

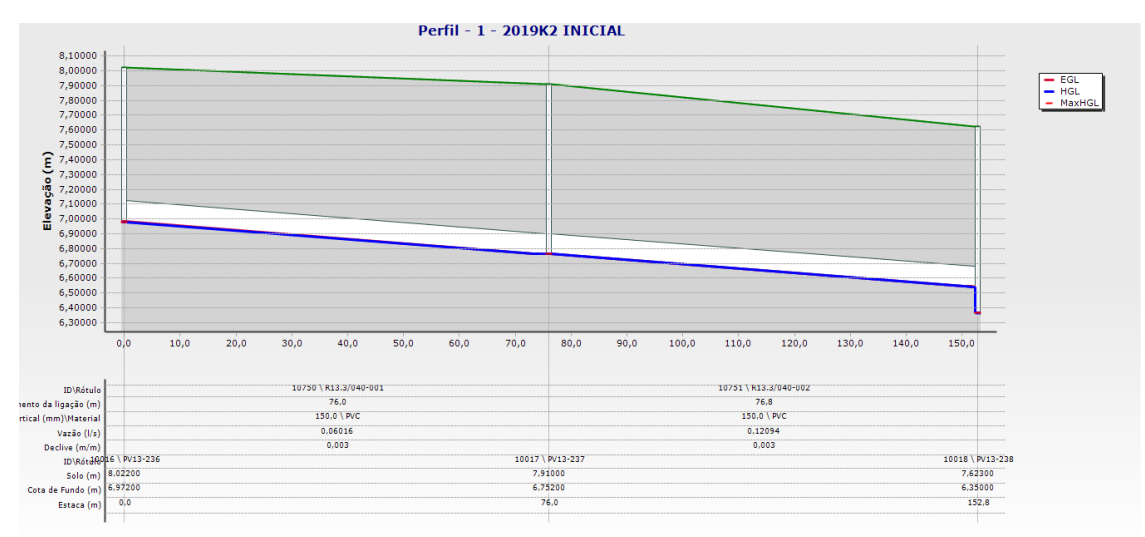

**Figura 5: Planta perfil extraída do** *SerwerCAD***.**

Cada elevatória de esgoto conta com a curva característica da bomba escolhida, assim podemos verificar o seu comportamento, a figura 6 demostra a tela de definições de bomba.

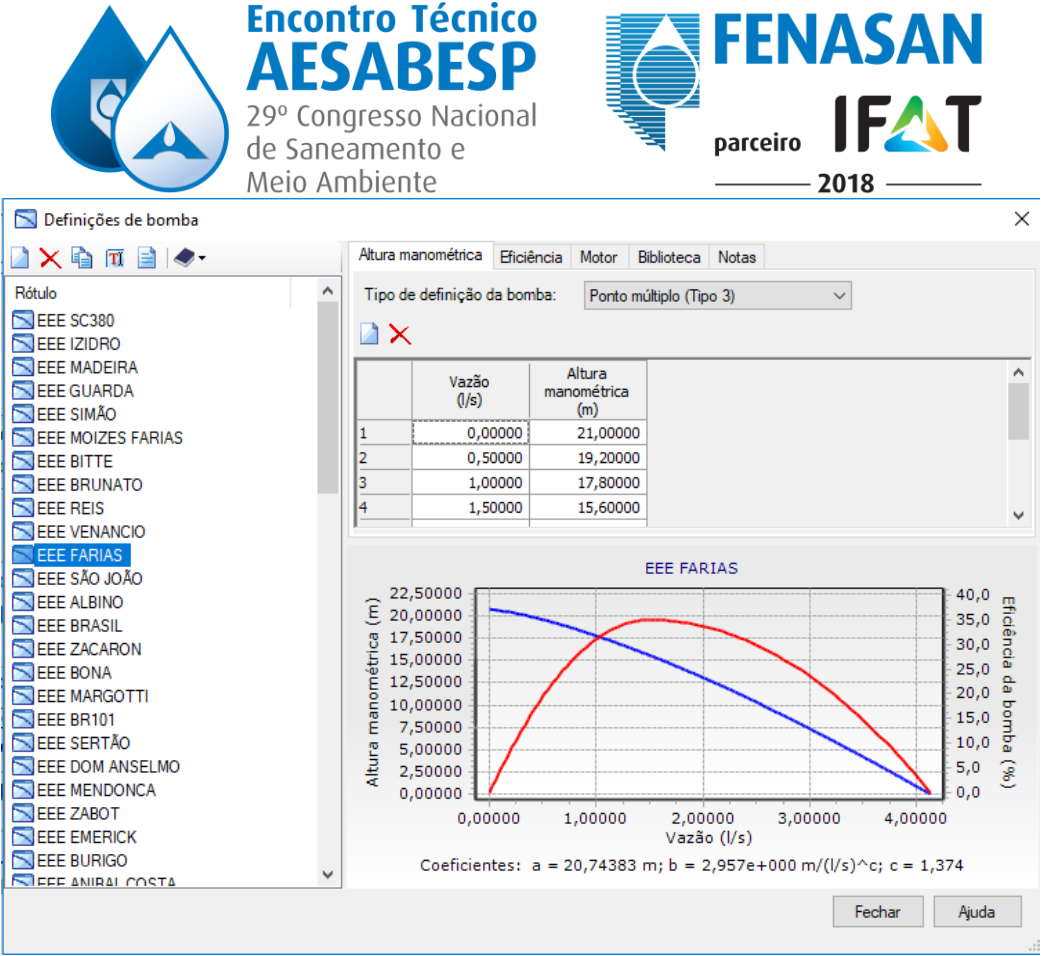

**Figura 6: Definição das bombas das Estações elevatórias de esgoto.**

O processo de migração e validação do modelo foi iniciado em março de 2017 e concluído em outubro de 2017.

### **RESULTADOS OBTIDOS**

Com a implantação do projeto, esperamos ter agilidade na tomada de decisão e confiabilidade nas informações, sendo elas:

- Capacidade de realizar ajustes ocorridos no projeto durante a execução das obras, como por exemplo, mudança de declividade, alteração do traçado de rede e verificação das suas consequências, analisando o projeto de forma global.
- Facilidade para estudar a inserção de novos empreendimentos, visualizando o seu impacto no sistema de esgotamento sanitário projetado, dando embasamento para emissão da viabilidade técnica para cada novo empreendimento.
- Possibilidade realizar estudos técnicos, levando em consideração as mudanças da legislação vigente, como exemplo: plano diretor, código de obras, zoneamento urbano e perímetro urbano.
- Atualização da simulação hidráulica, extraindo as informações do volume micro medido de água do *software Sansys*, vinculando a uma coordenada x,y através do *ArcGis*, possibilitando a análise das condições reais de operação do sistema proposto ou existente.

Para obter os resultados esperados precisamos estar sempre atualizando o modelo.

### **POTENCIAL DE REPLICABILIDADE**

A modelagem hidráulica do sistema de esgotamento sanitário, pode ser implantado em qualquer operação, desde que se tenha as informações das redes, poços de visita, estações elevatórias e estações de tratamento de esgoto existentes ou projeto básico do sistema que se pretende implantar.

Para uma interação entre ferramentas Gis e CAD é importante que toda parte gráfica esteja no mesmo sistema de coordenadas geográficas.

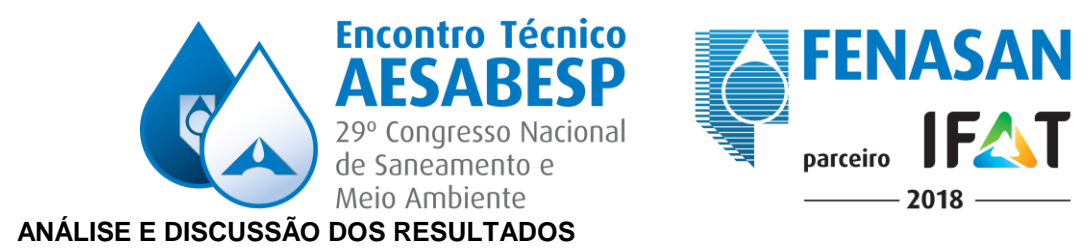

## **INVESTIMENTOS REALIZADOS**

Para implantação do projeto, investimos na aquisição de uma licença do *software SerwerCAD*, treinamento da equipe técnica para utilização da ferramenta e contração de um escritório de projeto para migração das informações do *SANCAD* e planilhas em *Excel* para o modelo hidráulico. Os investimentos foram realizados em 2017, conforme tabela 1.

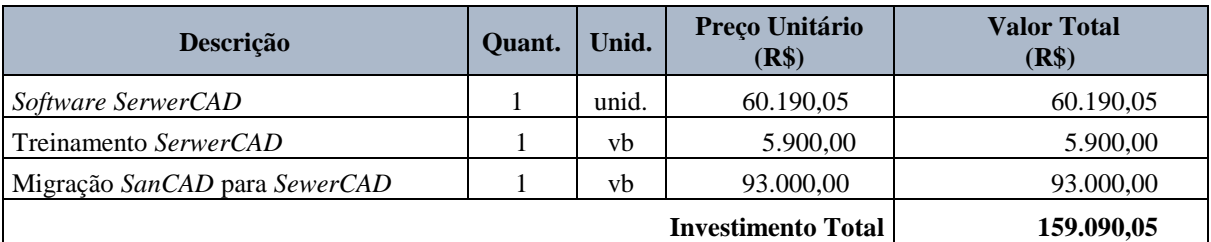

### **Tabela 1: Investimentos Realizados Para Implantação Do Projeto.**

### **IMPACTOS DO PROJETO**

### **IMPACTO AMBIENTAL**

Com a utilização da ferramenta, terremos condição de escolher as melhores soluções técnicas para o sistema, e como consequência, haverá redução do impacto ambiental gerado pela implantação das redes e demais implementos necessários para iniciar o sistema.

### **IMPACTO FINANCEIRO**

O projeto trará um retorno financeiro a curto, médio e longo prazo, devido a flexibilidade que o modelo hidráulico nos dará para resolvermos os problemas diários da operação. Todos os investimentos que serão realizados na operação poderão ser simulados no *software*, consequentemente, adotaremos sempre as soluções que trarão os melhores resultados financeiros.

Esta prática já vem sendo atualizada para o sistema de abastecimento de água, desde de 2013, através do *WaterCAD*, onde todos os investimentos previstos são simulados no *software*, para posterior inserção no plano de investimentos.

### **CONCLUSÃO**

Este projeto foi concebido com a participação da Agência Reguladora de Saneamento de Tubarão, Prefeitura Municipal de Tubarão e Tubarão Saneamento, através de reuniões.

Com a implantação do projeto conseguiremos atender as demandas do poder concedente e da sociedade, sendo a primeira delas, a avaliação dos empreendimentos situados em área de expansão urbana. O projeto nos credencia a participar do concurso da *Bentley*, podendo chegar a participar do prêmio internacional, que acontece anualmente. Estamos falando de um projeto que acabou de ser concluído, e ainda podemos explorar muito, para melhorar a imagem da empresa.

A Tubarão Saneamento possui, cadastro das redes em *Gis*, simulação do sistema de abastecimento de água, simulação do sistema de coleta de esgoto e automação das unidades existentes e com a integração destas ferramentas ao cadastro comercial, temos condições de realizar inúmeros estudos, envolvendo sempre os setores comercial, operacional, investimento e direção.

## **REFERÊNCIAS BIBLIOGRÁFICAS**

- 1. TSUTIYA, Milton Tomoyuki. Coleta e Transporte de Esgoto Sanitário. 3ª ed. Rio de Janeiro: ABES Associação Brasileira de Engenharia Sanitária e Ambiental. 2011.
- 2. https://www.bentley.com/pt/products/product-line/hydraulics-and-hydrology-software/sewercad